How To Install Apk Files On [Android](http://documents.westpecos.com/to.php?q=How To Install Apk Files On Android Via Pc) Via Pc >[>>>CLICK](http://documents.westpecos.com/to.php?q=How To Install Apk Files On Android Via Pc) HERE<<<

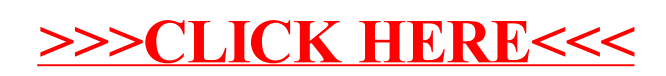